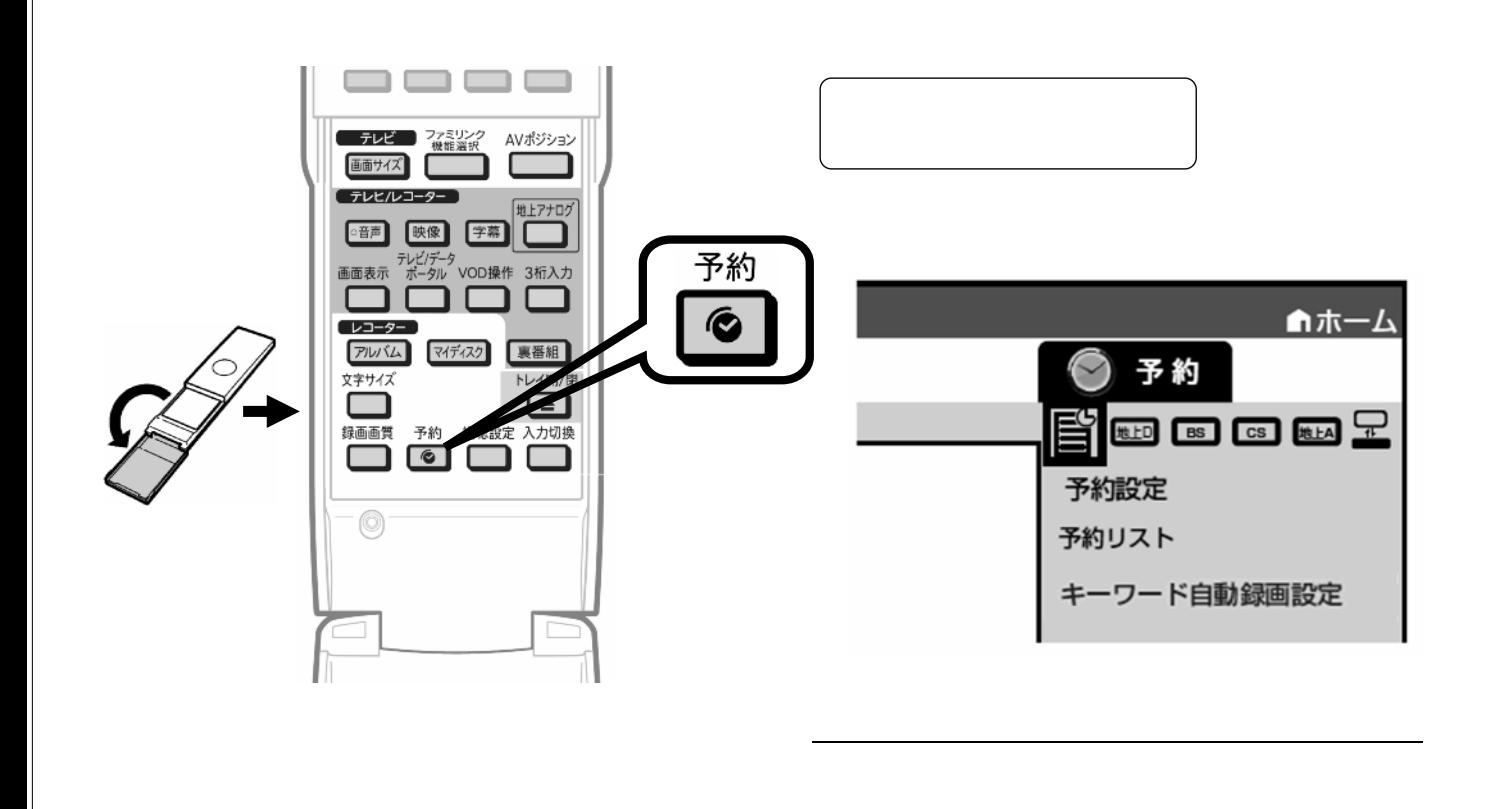

予約録画する

~予約を取消す~

B-HD-RSV17-W7x

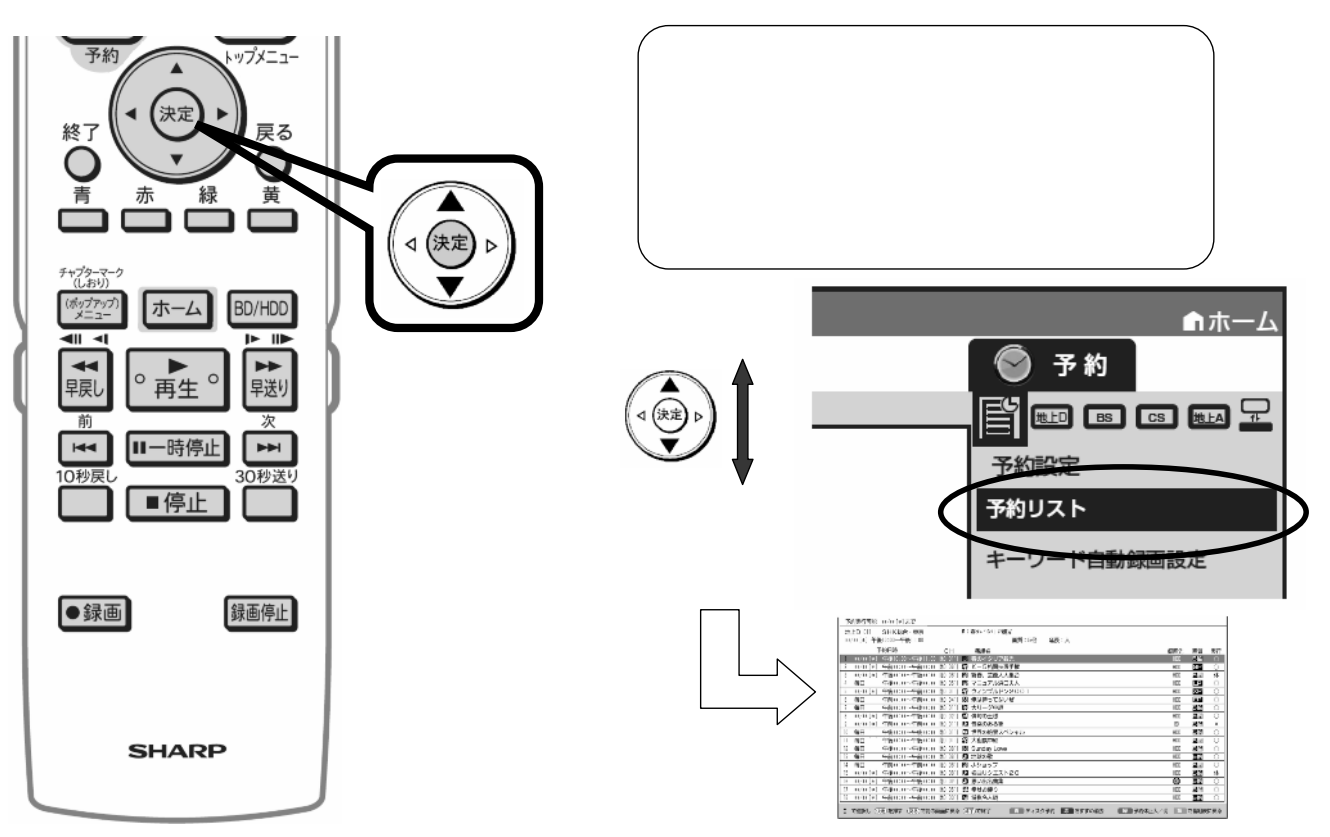

が映る

B-HD-RSV17-W7x

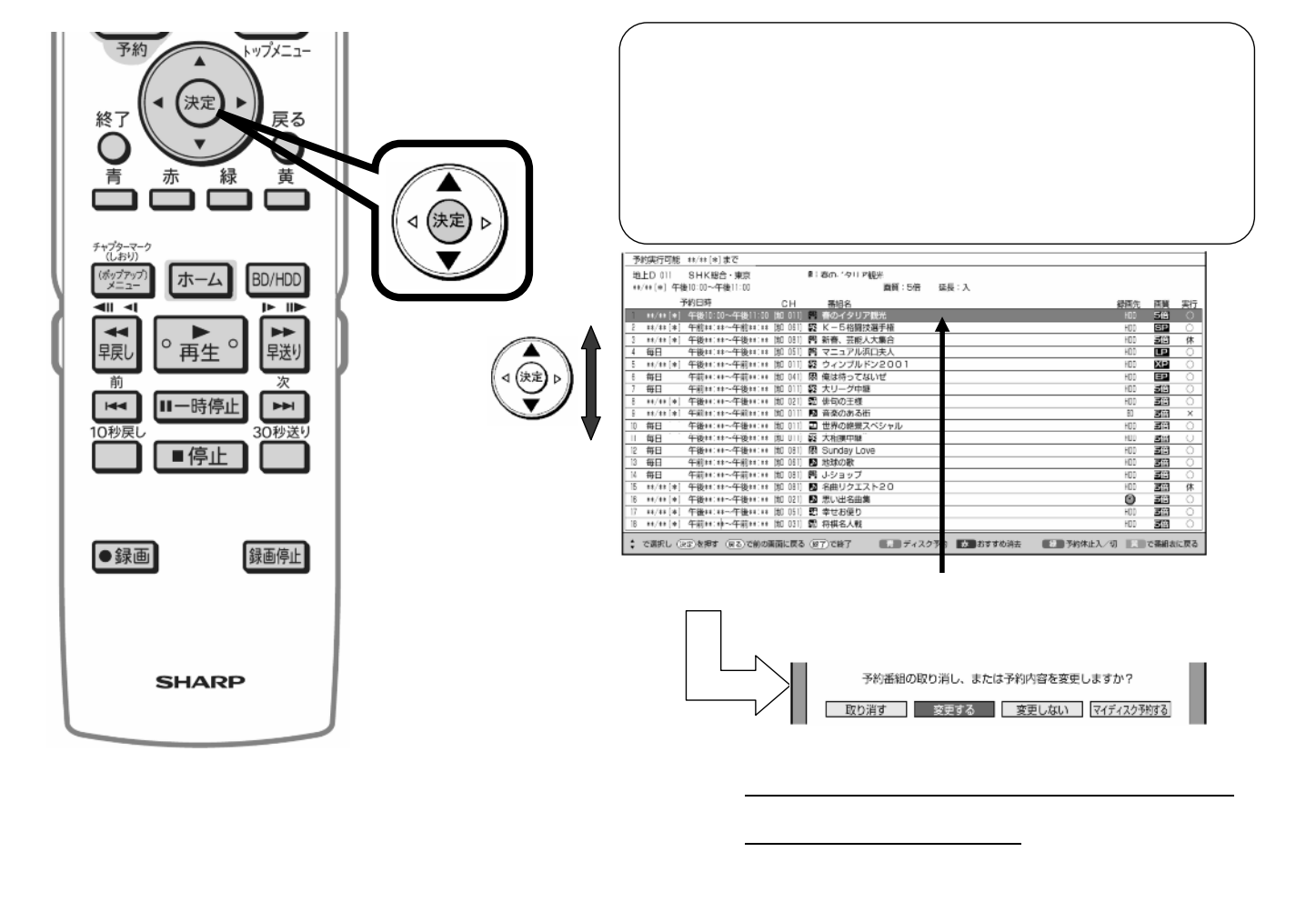

B-HD-RSV17-W7x

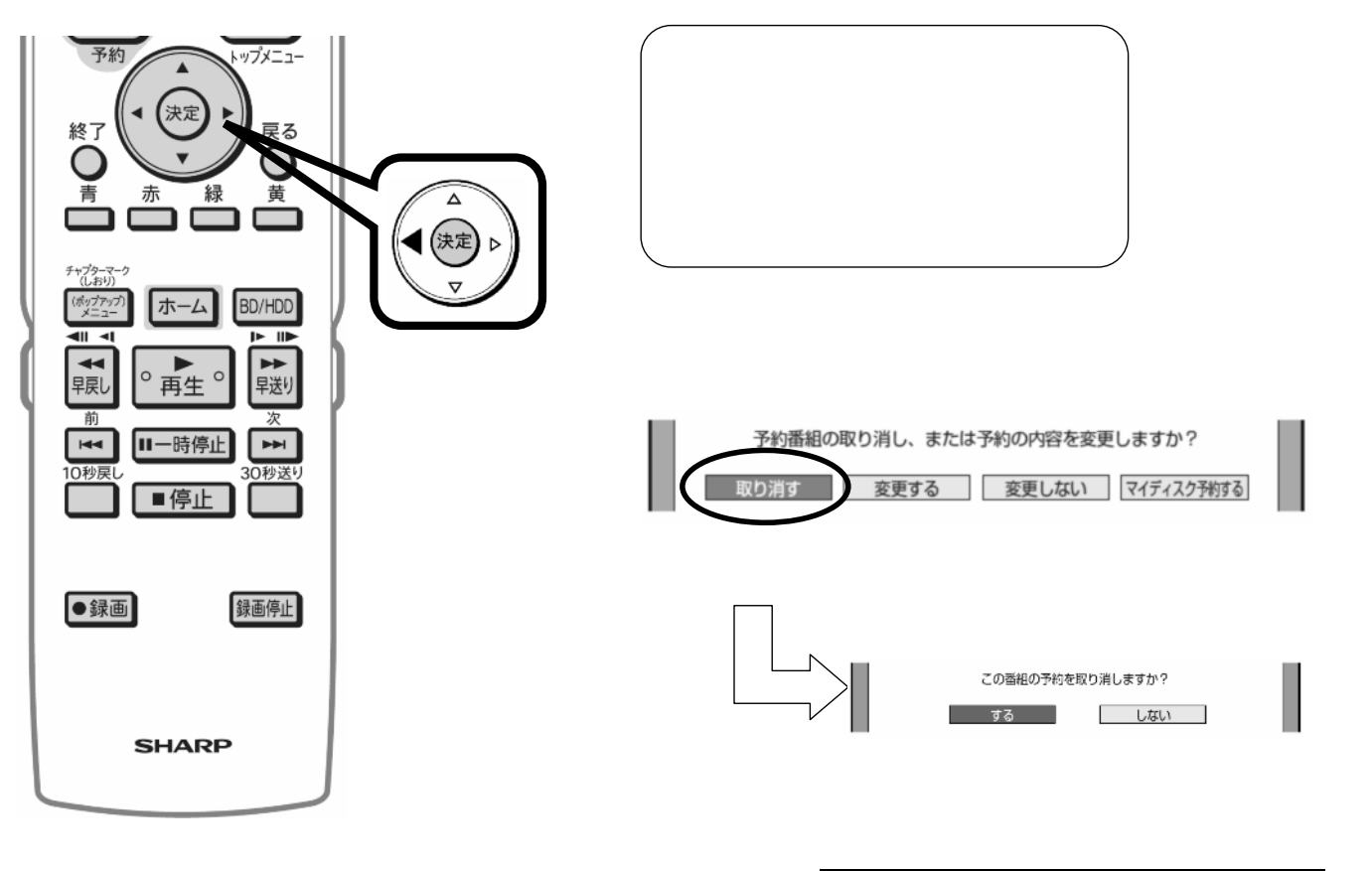

B-HD-RSV17-W7x

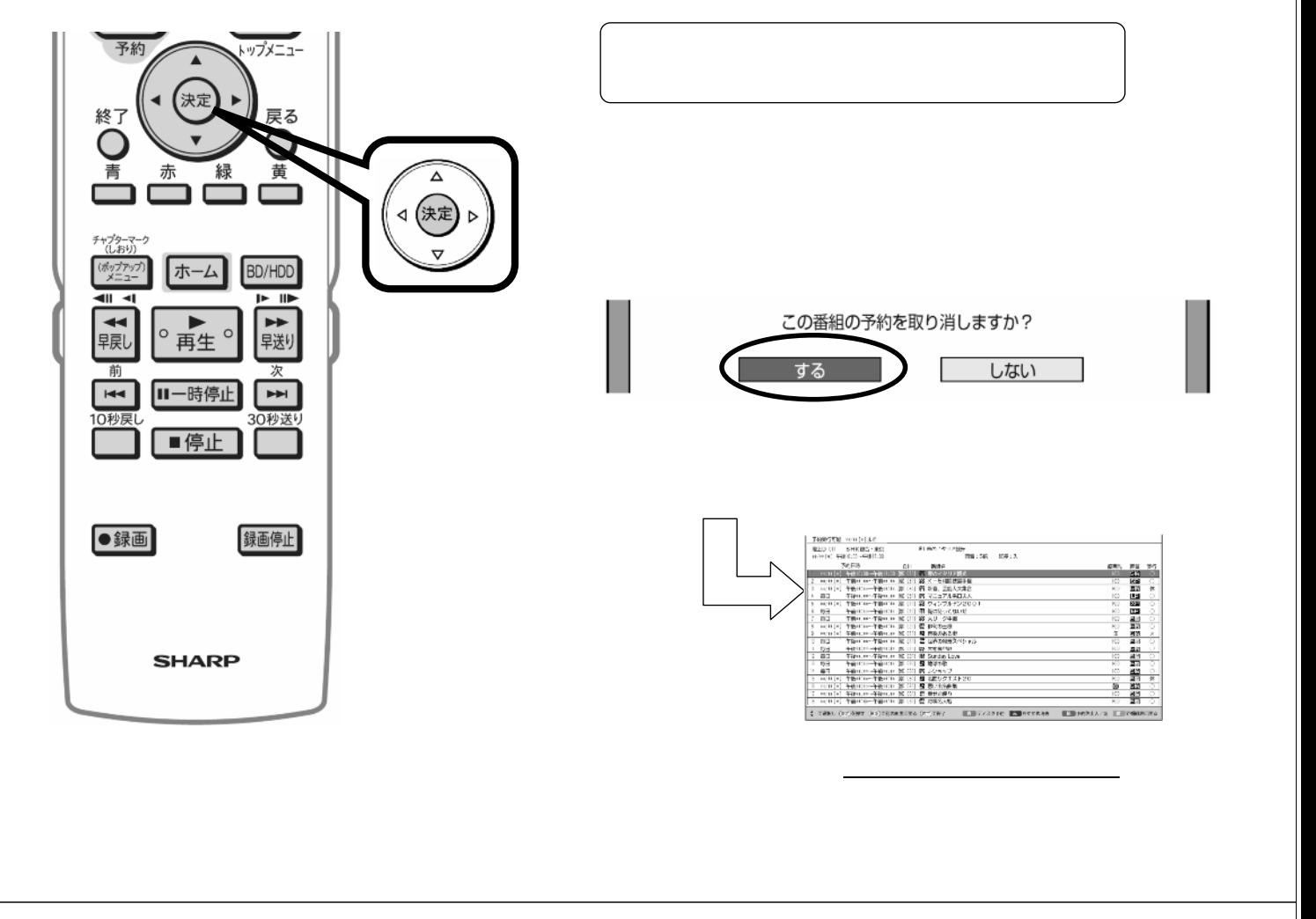

B-HD-RSV17-W7x

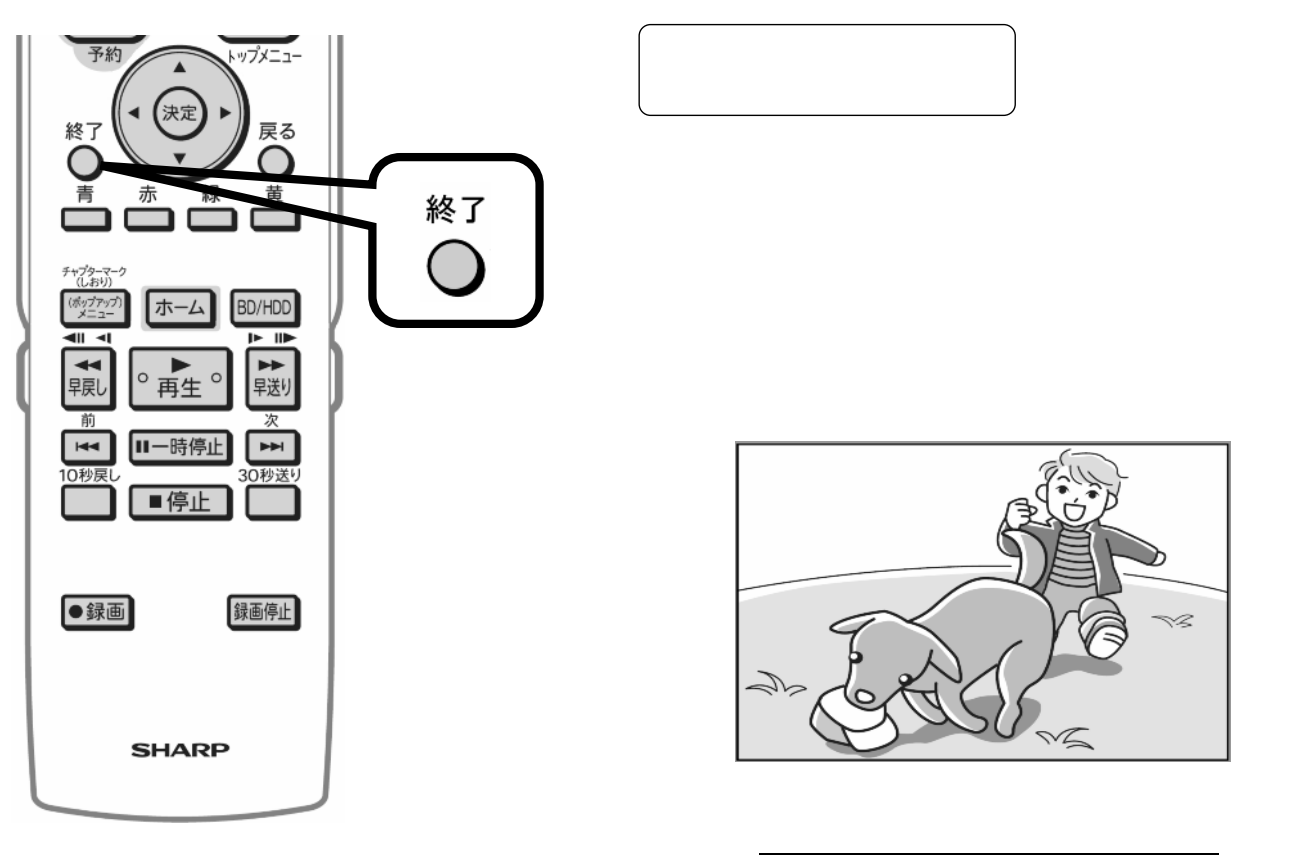